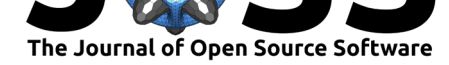

# fmcmc: A friendly MCMC framework

### **George G Vega Yon**<sup>1</sup> **and Paul Marjoram**<sup>1</sup>

#### **DOI:** 10.21105/joss.01427

#### **Software**

- Review C
- [Repository](https://doi.org/10.21105/joss.01427) &
- Archive

**Subm[itted:](https://github.com/openjournals/joss-reviews/issues/1427)** 23 April 2019 **Published:** [09 Ju](https://github.com/USCbiostats/fmcmc)ly 2019

#### **Licen[se](https://doi.org/10.5281/zenodo.3272759)**

Authors of papers retain copyright and release the work under a Creative Commons Attribution 4.0 International License (CC-BY).

**1** Department of Preventive Medicine, University of Southern California

### **Summary**

Markov Chain Monte Carlo (MCMC) is used in a variety of statistical and computational venues such as: statistical inference, Markov quadrature (also known as Monte Carlo integration), stochastic optimization, among others. The **fmcmc** R (R Core Team, 2019) package provides a flexible framework for implementing MCMC methods that use the Metropolis-Hastings algorithm (Hastings, 1970; Metropolis, Rosenbluth, Rosenbluth, Teller, & Teller, 1953). **fmcmc** provides the following out-of-the-box features that can be valuable for both practitioners of MCMC and educators:

- Seamless efficient multiple-chain sampling using parallel computing,
- User-defined transition kernels, and
- Automatic stop using convergence monitoring.

In the case of transition kernels, users can either use one of the transition kernels shipped with the package (e.g. the Gaussian kernel and its bounded version, the Gaussian kernel with reflective boundaries), this allows a degree of flexibility that is not possible with existing MCMC packages.

The main function automatically checks convergence during execution, and stop the MCMC run once convergence has been reached, rather than having to pre-determine a fixed number of iterations. Users can either use one of the convergence monitoring checking functions that are part of the package, for example: The Gelman and Rubin's (Gelman, Rubin, & others, 1992), Geweke's (Geweke & others, 1991), etc. Or build their own to be used within the framework.

While there are several other R packages that either implement MCMC algorithms or provide wrappers for implementations in other languages (see for example: Sturtz, Ligges, & Gelman, 2005; Carpenter et al., 2017; Geyer & Johnson, 2019; Martin, Quinn, & Park, 2011; Morey, 2009; Scheidegger, 2018; Stan Development Team, 2018), to our knowledge, the fmcmc package is the first one to provide a framework as flexible as the one described here and to be implemented fully within R.

## **Funding and Support**

This work is supported by the National Cancer Institute (NCI), Award Number 5P01CA196569.

## **References**

Carpenter, B., Gelman, A., Hoffman, M. D., Lee, D., Goodrich, B., Betancourt, M., Brubaker, M., et al. (2017). Stan : A probabilistic programming language. *Journal of Statistical Software*, *76*(1). doi:10.18637/jss.v076.i01

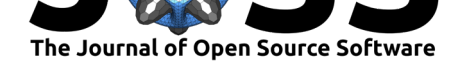

Gelman, A., Rubin, D. B., & others. (1992). Inference from iterative simulation using multiple sequences. *Statistical science*, *7*(4), 457–472. doi:10.1214/ss/1177011136

Geweke, J., & others. (1991). *Evaluating the accuracy of sampling-based approaches to the calculation of posterior moments* (Vol. 196). Federal Reserve Bank of Minneapolis, Research Department Minneapolis, MN.

Geyer, C. J., & Johnson, L. T. (2019). *Mcmc: [Markov chain monte carlo](https://doi.org/10.1214/ss/1177011136)*. Retrieved from https://CRAN.R-project.org/package=mcmc

Hastings, W. K. (1970). Monte carlo sampling methods using markov chains and their applications. doi:10.2307/2334940

[Martin, A., Quinn, K., & Park, J. H. \(2011\)](https://CRAN.R-project.org/package=mcmc). MCMCpack: Markov chain monte carlo in r. *Journal of Statistical Software, Articles*, *42*(9), 1–21. doi:10.18637/jss.v042.i09

Metropolis, [N., Rosenbluth, A](https://doi.org/10.2307/2334940). W., Rosenbluth, M. N., Teller, A. H., & Teller, E. (1953). Equation of state calculations by fast computing machines. *The journal of chemical physics*, *21*(6), 1087–1092. doi:10.1063/1.1699114

Morey, R. D. (2009). *HybridMC: Implementation of the h[ybrid monte carlo and m](https://doi.org/10.18637/jss.v042.i09)ultipoint hybrid monte carlo sampling techniques*. Retrieved from https://CRAN.R-project.org/package= HybridMC

R Core Team. (2019). *[R: A language an](https://doi.org/10.1063/1.1699114)d environment for statistical computing*. Vienna, Austria: R Foundation for Statistical Computing. Retrieved from [https://www.R-project.org/](https://CRAN.R-project.org/package=HybridMC)

[Scheidegge](https://CRAN.R-project.org/package=HybridMC)r, A. (2018). *AdaptMCMC: Implementation of a generic adaptive monte carlo markov chain sampler*. Retrieved from https://CRAN.R-project.org/package=adaptMCMC

Stan Development Team. (2018). RStan: The R interface to [Stan. Retrieved from](https://www.R-project.org/) http: //mc-stan.org/

Sturtz, S., Ligges, U., & Gelman, A. [\(2005\). R2WinBUGS: A package for running winbug](https://CRAN.R-project.org/package=adaptMCMC)s from r. *Journal of Statistical Software*, *12*(3), 1–16. doi:10.18637/jss.v012.i03